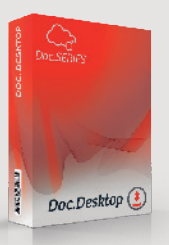

## Doc.Desktop

## **Indexez et classez les documents depuis l'explorateur de fichier. Accélérez les processus métiers en permettant d'insérer vos documents depuis votre arborescence dans toutes les applications (GED, ECM, BPM, CRM, ERP, etc.) en les indexant et les classant.**

Doc.Desktop est un outil puissant et adapté aux plus exigeants. Le logiciel permet depuis le bureau ou le filesystem de Windows de convertir les fichiers en PDF/A ou de les laisser dans leurs formats natifs, de les classer et les indexer selon vos souhaits.

Grâce à l'interface utilisateur entièrement pensée pour vous avec une ergonomie sans égale, vous travaillerez plus rapidement et gagnerez en efficacité. Doc.Desktop est une application professionnelle modulaire prête à l'emploi, conçue pour répondre aux besoins des plus exigeants.

Doc.Desktop dispose d'une série de connecteurs qui vous permettront en quelques clics de vous connecter à toutes vos applications. La solution permet une exportation standard des champs en XML ou en CSV et de transformer vos documents en PDF/A.

Doc.Desktop offre également la possibilité de communiquer vers n'importe quelle base de données. Fort de cette flexibilité, le logiciel Doc.Desktop s'impose comme l'application permettant à tous les utilisateurs de l'organisation d'insérer et de classer tous les documents rapidement et simplement dans les différentes applications.

## Quelques fonctionnalités

- $\vee$  Masque d'indexation paramétrable.
- Gestion multi contenus.
- Configuration de l'outil simple.
- $\vee$  Exportation native ou PDF/A.
- Compatible avec la virtualisation des postes de travail.
- Exportation XML et image.

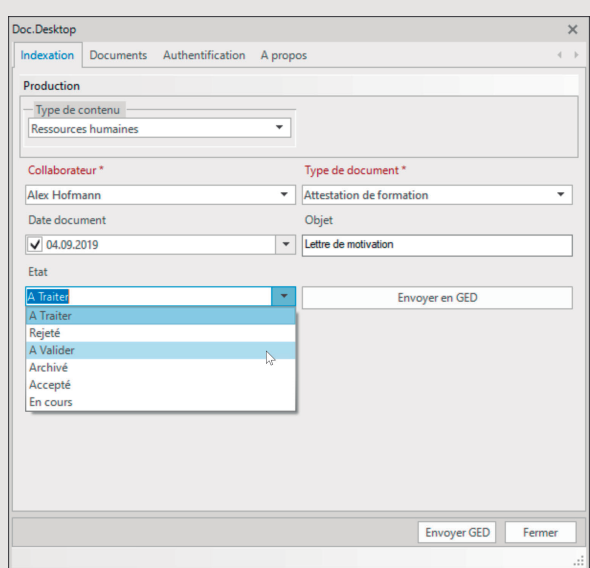

## **Scanner ici**

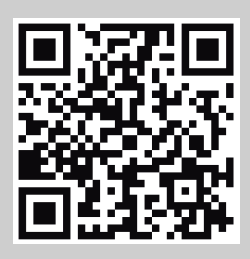

Doc.SERIES SA est leader dans les solutions de gestion électronique des documents. L'innovation est dans l'ADN de la société qui propose des solutions innovantes, performantes et simple d'utilisation pour accompagner ses clients dans leurs défis d'aujourd'hui et de demain. La révolution de la gestion électronique de documents est en marche avec la gamme de produits Doc.SERIES.

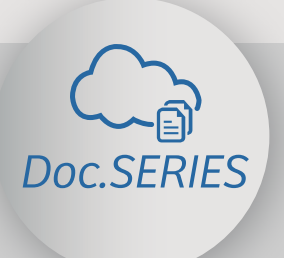

Neuchâtel, Suisse info@doc-series.ch